## Wahrscheinlichkeitsrechnung und Statistik im Biologie-Bachelor-Programm der LMU Übersicht über einige wichtige statistische Tests

Dirk Metzler

24. Juli 2020

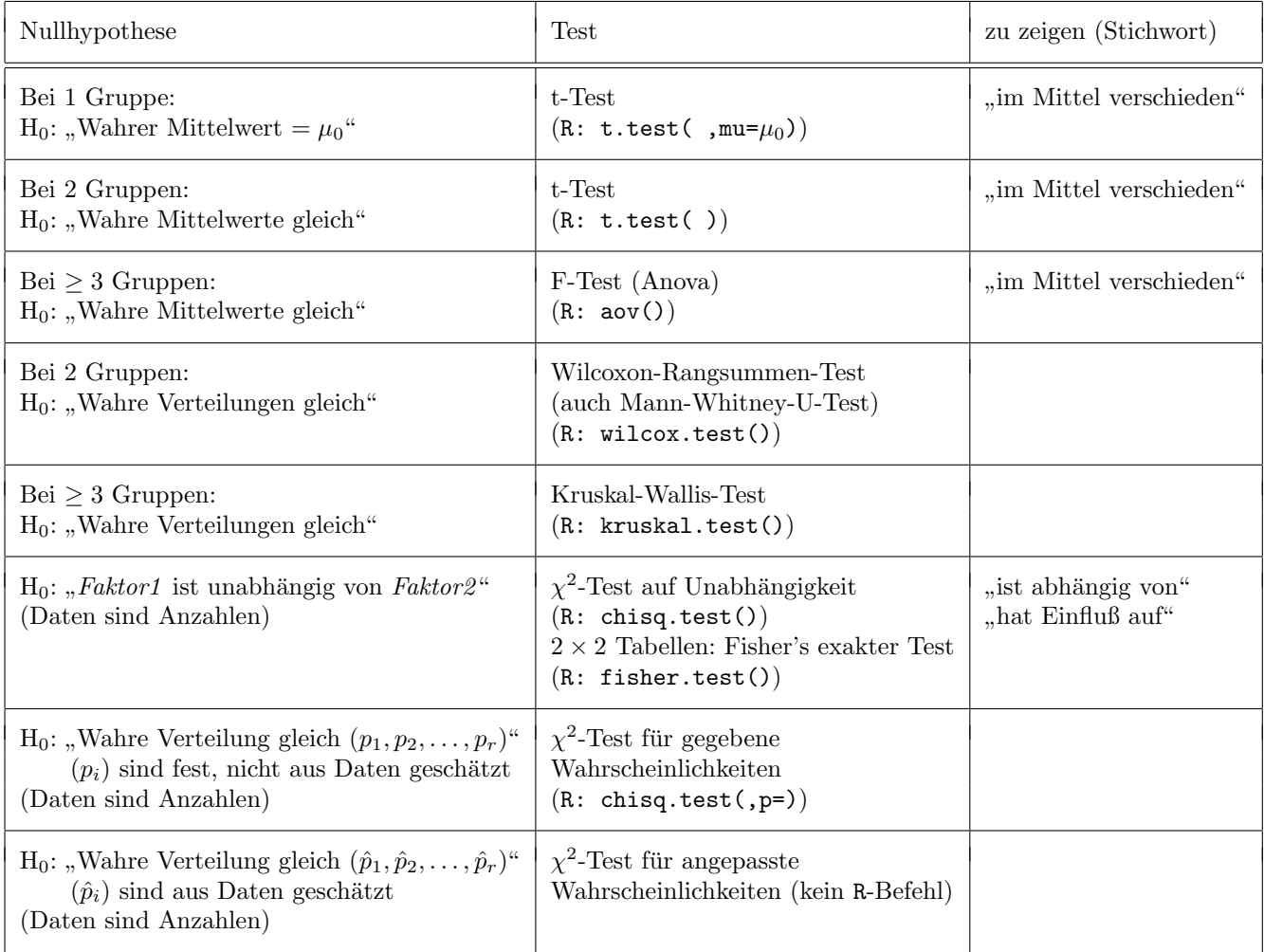

Bemerkungen:

- $\bullet$  "Gruppe" bezeichnet je nach Situation: verschiedene Messgrößen, verschiedene Behandlungsgruppen
- Faktor1, Faktor2": Die Zeilen und Spalten in einer Anova-Tabelle. "
(Beispiel Kuhstärling-Eier: Faktor1 = Anzahl Eier, Faktor2= befallen/nicht befallen)